# **BRÜDER-GRIMM-SCHULE**

**Grundschule im Landkreis Hersfeld-Rotenburg** 

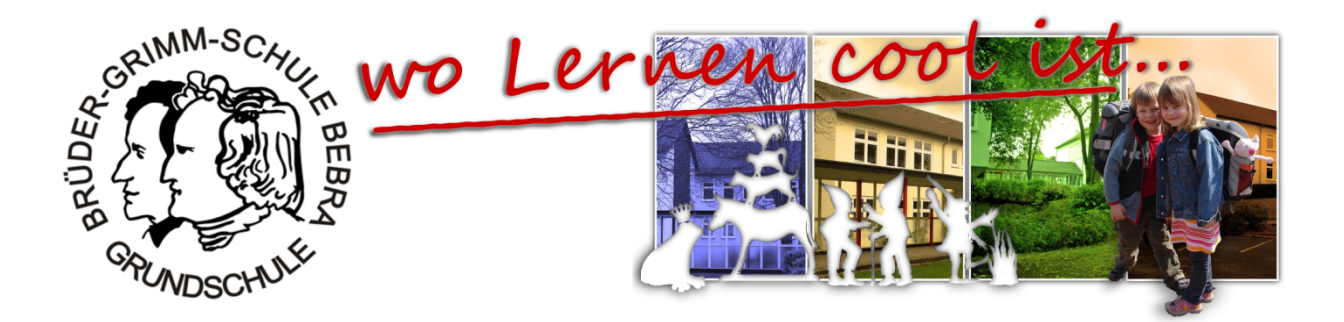

# Medienkonzept 2014<sup>pro</sup> Computereinsatz an der Grundschule Bebra

Stand März 2014

# **Inhaltsverzeichnis**

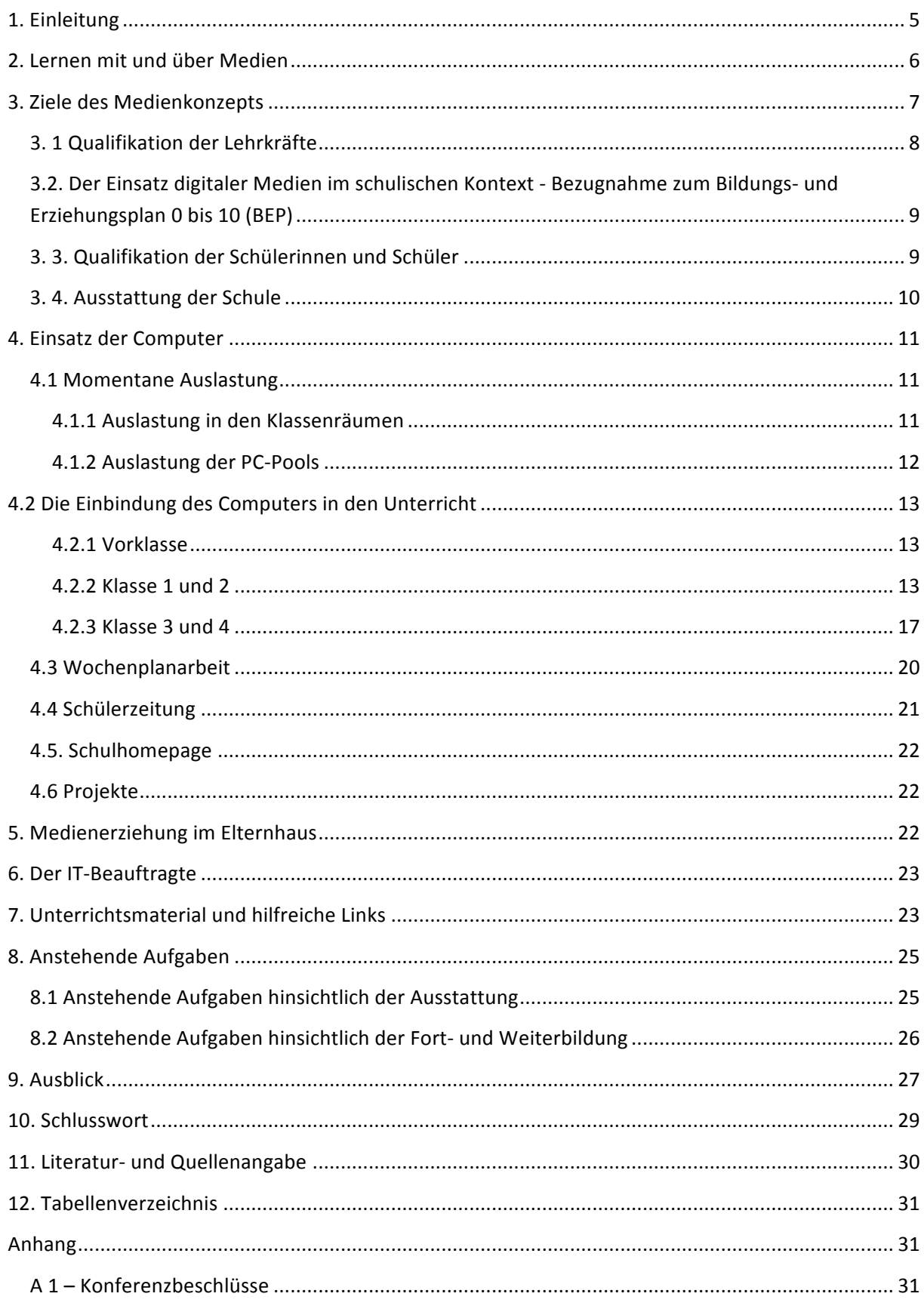

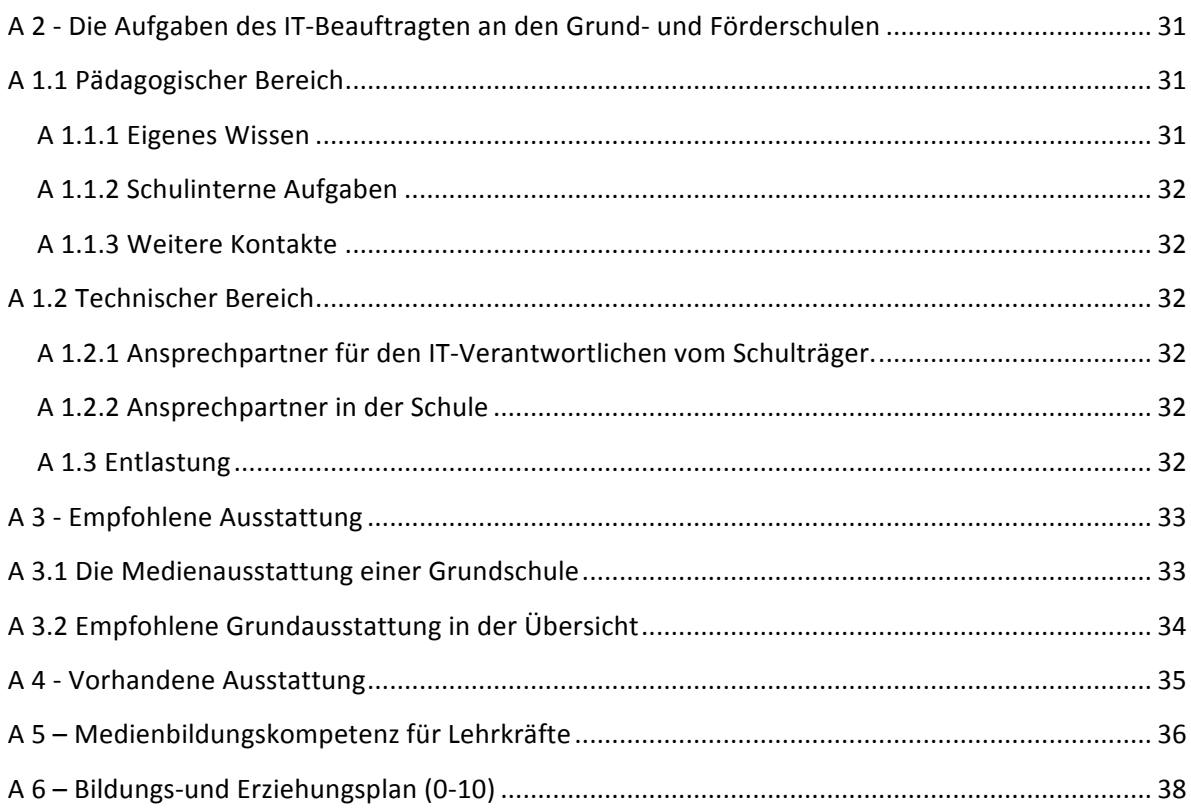

# **Unsere Schule hat ein Medienkonzept...**

Eine Schule, in der Lernen cool ist, braucht ein tolles Umfeld, ein angenehmes Klima, Lehrerinnen und Lehrer, die fachlich, didaktisch und methodisch auf dem neusten Stand sind, benötigt aber auch Rahmungen, braucht Strukturen, Verlässlichkeiten, Freiräume und Gestaltungsmöglichkeiten ... aber was braucht sie noch?

Konzepte! Ohne Konzepte geht es einfach nicht!

Aber welche Konzepte braucht eine Grundschule? In erster Linie geht es doch um Unterricht, um Wissensvermittlung. Sind da nicht bereits genügend vorhanden? Ist die Vielfalt da nicht unvorstellbar groß? ... Es ist genau die Vielfalt! Vielfalt bei den Schülerinnen und Schülern, Vielfalt bei den Lehrpersonen, Betreuungskräften, Sozialpädagogen, Schulbegleitern, Eltern und, und, und … 

Diese Mannigfaltigkeit muss zunächst genau analysiert, mit Wünschen, Erwartungen und Vorstellungen abgeglichen und letztlich in einem Rahmen, eben einem Konzept niedergelegt werden. Und deshalb brauchen wir vielfältige Konzepte, ... ein Konzept für das Lesen und die Leseförderung, ein Konzept für die Schulhofgestaltung, ein Konzept zur Gewaltprävention, ein Erziehungskonzept, eins für die Betreuung, ..., für die Verkehrserziehung, die Schulzeitung, ein Kulturprofil... und ein Medienkonzept! ...Schlussendlich bilden alle diese Bausteine eine Konstruktion, die unsere Schule abbildet, die sie einzigartig in der Vielfalt erscheinen lässt.

Wenn wir uns also als Kollegium auf den Weg begeben haben, ein Medienkonzept zu erstellen, dann möchten wir unsere Schülerinnen und Schüler fit machen für die Zukunft. Dabei bahnen wir aber nicht nur bei den Kindern Fähigkeiten und Fertigkeiten im Umgang mit dem Computer und schließlich, das ist wichtig, Medienkompetenz an. Es wird unweigerlich Synergieeffekte geben, die auch uns Lehrpersonen davon profitieren lässt.

Dieses hier vorliegende Medienkonzept soll nach all den gewinnbringenden Diskussionen in zahlreichen Konferenzen, den engagiert geführten Auseinandersetzungen in Fach- und Steuergruppen und den im Kollegium getroffenen Beschlüssen eine verbindliche Grundlage sein, auf welcher wir in den kommenden Monaten und Jahren arbeiten können.

Lernen muss cool sein! Darauf freue ich mich.

Annemarie Warneck (Rektorin)

# **1. Einleitung**

Unterrichten ohne Medien ist undenkbar. So ist die Arbeit mit zeitgemäßen Medien ein Baustein unserer Schulentwicklung und gehört inzwischen weitgehend zum Unterrichtsalltag.

In den letzten Jahren wurden seitens des Landes Hessen, des Schulträgers, des Medienzentrums sowie zahlreicher Lehrkräfte unserer Schule erhebliche Anstrengungen (Schulvernetzung, Einkauf verschiedener Software-Landeslizenzen, Schulungen, usw.) unternommen, um den Unterricht durch den Einsatz verschiedener Medien zu bereichern.

Alle reden von "Neuen Medien". Doch viele stellen sich die Frage, was man darunter eigentlich versteht. Grundsätzlich gilt, dass ein Medium ein Mittel zur Verbreitung und Darstellung von Informationen ist. Um einen genauen Einblick zu gewinnen, folgt nun eine kurze Auflistung, was unter Medien verstanden wird.

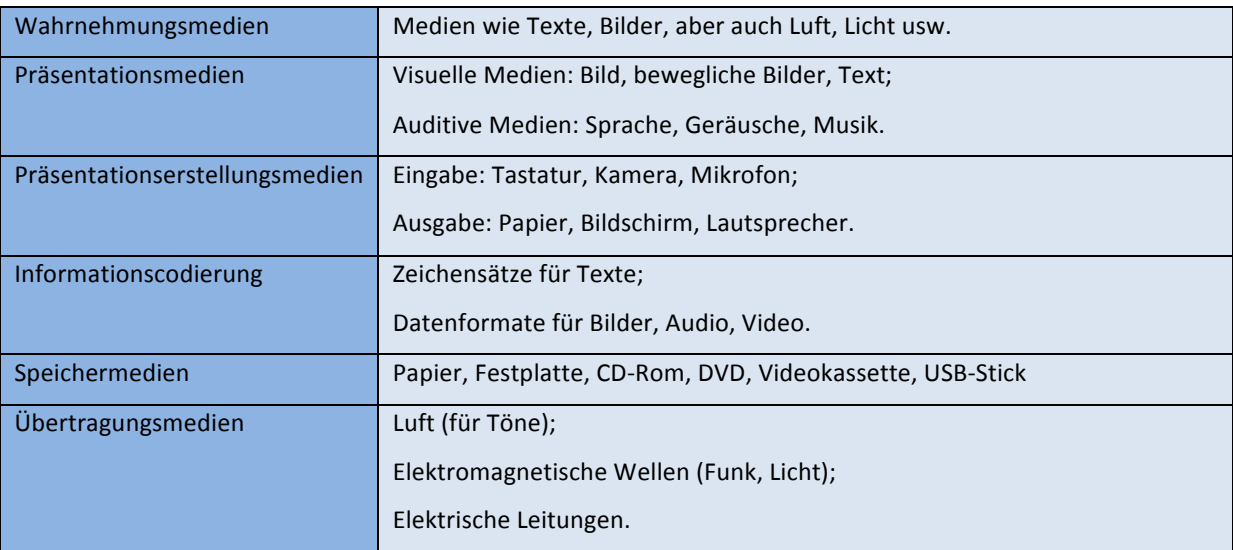

Tab. 1: Medien im Überblick

Bisher konnten viele dieser Medien nur über ein bestimmtes Ausgabemedium zur Verfügung gestellt werden. Der Computer bietet den Vorteil, eine Vielzahl von Medien, die eben genannt wurden, darzustellen und zu präsentieren. Auf diese Weise kann man viele Medien

in einer Computerpräsentation zusammenfassen und die Stärken der einzelnen Medien vermischen. Das ist ein wesentlicher Vorteil von "Neuen Medien" bzw. dem Computer.<sup>1</sup>

Im Fokus des hier vorliegenden Medienkonzepts steht der Computer als multimediales Werkzeug. Wir verweisen darauf, dass der bewährte Einsatz "alter" oder konventioneller Medien (wie Film, Overheadprojektor, Sachbücher, Lexika, etc.) nicht vernachlässigt wird und eine Verwendung dieser Materialien in Verbindung mit den Neuen Medien von uns als sinnstiftend angesehen und umgesetzt wird. Wenn wir also von Medienarbeit sprechen, so umfasst diese den Einsatz aller an unserer Schule befindlichen Mittel, die der Bereicherung und besseren Gestaltung des Unterrichtes dienen. Es geht im Grunde genommen um die Öffnung von Schule, indem einerseits natürlich das gesamte Kollegium eingebunden wird, aber darüber hinaus in naher Zukunft auch ein Austausch mit anderen Schulen erfolgen kann und Netzwerke geknüpft werden können. Des Weiteren umfasst die Medienarbeit unserer Schule nicht nur die Integration der Medien in den Unterricht, sondern auch das Lernen mit und über Medien, speziell der Neuen Medien. Somit greift unser Medienkonzept schulinterne Schwerpunkte, Strukturen und Arbeitsweisen auf und setzt eigene Schwerpunkte, wobei zeitliche und sächliche Ressourcen berücksichtigt werden.

# **2. Lernen mit und über Medien**

<u> 1989 - Johann Stein, fransk politiker (d. 1989)</u>

Wenn wir Medien zum Lernen einsetzen, streben wir als Pädagogen eine Erhöhung bzw. eine Verbesserung des fachlichen Lernens an. Gleichzeitig wird durch den erhöhten Anschauungsgrad (dies gilt nicht nur für bildhaft dargestellte Sachverhalte und Dinge, sondern auch für Audiodateien, usw.) auch das selbstständige, teilweise auch das selbstgesteuerte und selbstorganisierte Lernen unterstützt. Es unterstützt somit eine intensive und aktive Auseinandersetzung mit fachlichen Inhalten, wenn die Schülerinnen und Schüler beispielsweise digitale Medien wie das Internet zur Informationsbeschaffung (z.B. Internetrecherche, WebQuest usw.) heranziehen.

Ein Lernen über Medien zielt auf den kompetenten Einsatz in Unterrichtssituationen ab und schult so den sachgerechten, selbstbestimmten, kreativen und sozial verantwortlichen Umgang mit diesen. Es geht also neben rein fachlichen Inhalten auch um die 

 $<sup>1</sup>$  Vgl. Fischer, Elmar (2009): Mein Computerheft 1/2. Schreiben, Malen und Surfen (Lehrerband), S. 4f..</sup>

Medienbotschaften. Eine kritische<sup>2</sup> Betrachtung der einzusetzenden Medien ist anzustreben. Wichtig dabei ist aber immer, dass die Auswahl<sup>3</sup> der Medien im Vorfeld gut überlegt sein soll. So ersetzen digitale Medien, nur weil sie "neu" sind, nicht immer Unterrichtsmittel, welche eher zu den klassischen Medien (symbolisches und enaktives Material wie Bausteine, Holzbuchstaben, Rechenstäbchen, Bücher usw.) zu zählen sind.

# **3. Ziele des Medienkonzepts**

Schülerinnen und Schüler, die heute unsere Schulen besuchen, sind mit den "Rechenmaschinen" des 21. Jahrhunderts aufgewachsen. In der Literatur wird für diese Gruppe oft der Begriff *Digital Natives*<sup>4</sup> verwendet. Digitale Endgeräte spielen für nahezu alle Lernenden<sup>5</sup> seit ihrer Geburt eine große Rolle. Längst haben die Computer<sup>6</sup> Einzug in alle Bereiche des Lebens bis in die Kinderzimmer hinein gehalten.

Nun verbringen die Lernenden einen Großteil ihrer Zeit in der Schule. Damit ist die Schule nicht nur Lern-, sondern auch Lebensraum für Schülerinnen und Schüler und sollte genau aus diesem Grunde an ihrer Lebenswirklichkeit, welche einem ständigen Wandel unterliegt, anknüpfen. Dieser Wandel stellt uns Lehrkräfte vor ständig neue Anforderungen. Wollen wir diesen gerecht werden, so muss sich der moderne Unterricht in didaktischer und methodischer Hinsicht diesen Anforderungen stellen, sich weiter entwickeln und an ihnen ausrichten. Für eine moderne Ausrichtung schulischen Lernens bedeutet dies, den Unterricht mit zeitgemäßen Medien, welche die Lernenden bereits aus dem häuslichen Umfeld kennen zu bereichern, diese zu integrieren, ohne bewährte Inhalte und Methoden aufzugeben. Es wäre allerdings fatal, die Medien rein als "Neue Werkzeuge" bereitzustellen und dabei wichtige didaktische und methodische Aspekte des Einsatzes zu vernachlässigen. Es geht nicht im Geringsten um eine Gerätepädagogik.<sup>7</sup>

Offene Lernformen<sup>8</sup> fordern in der Regel den Einsatz verschiedener Medien und stehen so im Fokus unseres Handelns. Der Mix aus klassischen und den neuen digitalen Medien, überbaut durch zeitgemäße didaktische und methodische Lehr- und Lernkonzepte wird

 $2$  Dies gilt nicht nur für zu erwartende negative Aspekte, sondern auch in positiver Hinsicht.

 $3$  Hier stellt sich die Frage nach dem Mehrwert.

 $4$  Vgl. http://de.wikipedia.org/wiki/Digital\_Native; Zugriff am 08.08.2010.<br>
<sup>5</sup> Im Sinne der Schülerinnen und Schüler unserer Grundschule.

<sup>&</sup>lt;sup>6</sup> Hierzu zählen neben PC`s auch Spielkonsolen usw.<br><sup>7</sup> Vgl. Moser, 2009, http://www.e-didaktik.de/?p=194, Zugriff am 5. Januar 2011.

 $8$  Gemeint sind hier Stationenlernen, Projektarbeit, Lerntheken, Freiarbeit usw., aber auch alle Formen einer Differenzierung.

deutlich zu einer Optimierung der Kompetenzentwicklung beitragen, sowohl auf Seiten der Lernenden, als auch seitens der Lehrenden.

Die Schülerinnen und Schüler lernen den Computer<sup>9</sup> als Werkzeug, als einen wichtigen Baustein in der schulischen Medienvielfalt kennen. Dies reicht von der Informationsbeschaffung (konsumieren von Angeboten) über die Nutzung von Lernprogrammen bis zum Erstellen eigener, auch durchaus webbasierter, Inhalte (produzieren von Texten, Inhalten, Programmen usw.). Das hier vorgelegte Konzept soll dazu beitragen unsere Schüler auf ein Leben in der Informationsgesellschaft vorzubereiten und so Medienkompetenz bei ihnen anzubahnen und auszubilden.

Ziel ist es, dass wir uns als Schule:

- mit dem Mediennutzungsverhalten auseinandersetzen
- Wege und Möglichkeiten des Medieneinsatzes kennenlernen
- für Chancen und Risiken des Medieneinsatzes sensibilisieren
- technische Hemmschwellen abbauen
- zum aktiven Umgang und Einsatz von Medien im Unterricht befähigen
- soziale, kommunikative und kreative Kompetenzen fördern (in Bezug auf Bildungsstandards und den Bildungs- und Erziehungsplan von 0-10)

Mit diesem Konzept wollen wir ausgehend von den momentanen Rahmenbedingungen vorausschauend und zielorientiert für alle an unserer Schule am Prozess des Lehrens und Lernens Beteiligten Ziele für die pädagogische Weiterarbeit festlegen, Transparenz und Verbindlichkeit schaffen. Dem Schulträger soll dieses Medienkonzept als Orientierungspunkt für seine Support- und Beschaffungsstrategie dienen.

#### **3. 1 Qualifikation der Lehrkräfte**

<u> 1989 - Johann Stein, fransk politiker (d. 1989)</u>

Viele Lehrerinnen und Lehrer der Grundschule Bebra arbeiten schon mit dem Computer im Unterricht. Lernprogramme der Lernwerkstatt, von Budenberg und dem Schreiblabor sind in die Unterrichtsarbeit integriert und werden bereits ab dem ersten Schuljahr bzw. der Vorklasse genutzt. Zudem fanden bereits schulinterne Fortbildungen wie z.B. der Umgang mit Microsoft-Office-Standardprogrammen (Microsoft Word, Powerpoint, usw.) oder die Einweisung in die Handhabung des Schulnetzverwalters (SNV-Konsole 3.0) und technischer

 $9$  Dazu gehören alle installierten Lernprogramme (Landeslizenzen, Schul- und Klassenraumlizenzen) sowie der Zugang zum Inter- bzw. Intranet.

Hilfsmittel wie interaktive Tafeln (SMART-Board) statt. Diese Fortbildungen wurden von einem Teil des Kollegiums besucht. Ebenfalls wurden in den vergangenen Jahren Schulungen zu den einzelnen Programmen angeboten. Allerdings sind solche Fortbildungen turnusmäßig anzubieten, da in den letzten Jahren ein erheblicher Teil des Kollegiums gewechselt hat (Altersteilzeit, Ruhestand, Versetzungen, neue Referendare (LiV)). Inhaltlich muss es bei diesen Schulungen um die Handhabung des vorhandenen Systems sowie der Bedienung der vorhandenen Software gehen.

Fortbildungen werden auch durch den Fortbildungsbeauftragten akkreditiert.

# **3.2. Der Einsatz digitaler Medien im schulischen Kontext - Bezugnahme zum Bildungs- und Erziehungsplan 0 bis 10 (BEP)**

"Jedes Kind in Hessen soll möglichst früh, möglichst optimal und nachhaltig gefördert werden", dies ist das erklärte Ziel der Hessischen Landesregierung. Dies spiegelt sich auch für den Bereich Medieneinsatz an den hessischen Grundschulen wider. Gerade die Neuen Medien sind ein Teil unseres krisengeprägten, komplexen Lebens geworden. Es ist inzwischen existenziell, sich in der pluralisierten Welt zu orientieren.<sup>10</sup> Es geht um Antizipation im Sinne von generierendem Lernen unter dem Aspekt eines proaktiven Lernens und Handelns, um Partizipation und Reflexion.<sup>11</sup> Es geht nicht zentral um die Bereitstellung von Verfügungswissen. Es geht um Orientierung. Wir bilden heute Schülerinnen und Schüler aus, die später Berufe erlernen werden, die es heute vielleicht noch gar nicht gibt.

Im Bildungs- und Erziehungsplan geht es darum, Schülerinnen und Schülern Kompetenzen sowie den kritischen Umgang mit Medien nahezubringen. Konkrete Ziele hierzu finden sich im BEP $^{12}$ :

# **3. 3. Qualifikation der Schülerinnen und Schüler**

Hier ist grundsätzlich zu bemerken, dass Schülerinnen und Schüler der Jahrgangsstufe 4 Lernenden der Klassenstufe 1 weit überlegen sind. Dies ist unumstritten. Dennoch bringen sie bestimmte Voraussetzungen mit, die wir kennen müssen.

<sup>&</sup>lt;sup>10</sup> Vgl. Jörrissen und Marotzki 2009.

<sup>&</sup>lt;sup>11</sup> Vgl. Müller 2006.<br><sup>12</sup> Siehe hierzu BEP im Anhang dieses Medienkonzeptes (Seite 37)

Grundsätzlich ist festzustellen, dass der Großteil aller Schülerinnen und Schüler keinerlei Berührungsängste mit dem Computer haben. Viele haben bereits im häuslichen Umfeld verschiedene Erfahrungen gesammelt, ob nun am PC, Smartphone, Tablet oder an der Spielkonsole. Die zu erreichenden Qualifikationen der Schülerinnen und Schüler sind im Abschnitt 4.2. umfassend beschrieben.

# **3. 4. Ausstattung der Schule**

Alle Klassenräume verfügen über zwei PC-Arbeitsplätze, welche über das Schulnetzwerk<sup>13</sup> an den Server angeschlossen sind. Die genaue Inventarisierungsliste der Hardware-Austattung findet sich im Anhang<sup>14</sup>. Alle Rechner, die als Schülerarbeitsplätze aufgestellt und eingerichtet wurden, verfügen über eine einheitliche Softwareinstallation. Dazu gehören folgende Programme<sup>15</sup>:

- Open-Office Version 3.2
- Lernwerkstatt, (Schullizenz)
- Schreiblabor,
- Kleine Hessen,
- Budenberg
- Oriolus Deutsch GS (Schullizenz)
- Oriolus Mathe GS (Schullizenz)
- Oriolus Englisch GS (Schullizenz)
- Fahrradwelt (Universität Kassel)
- Mozart
- Klex (Version 11)
- Hexenklex
- Matheblaster
- Lettris (Sparkassenservice)
- BF-Lernprogramme

<sup>&</sup>lt;sup>13</sup> Lanis.<br><sup>14</sup> Siehe Anhang S. 34 (vorhandene Ausstattung).<br><sup>15</sup> CD-ROM basierte Lernprogramme können sich alle Lehrkräfte auf dem heimischen PC zur Vorbereitung ihres Unterrichtes installieren. Eine Vervielfältigung und Weitergabe der Software an Dritte ist aus rechtlichen Gründen nicht zulässig.

Über das Netzwerk hat jeder von jedem Arbeitsplatz einen Internetzugang, um die Schulhomepage aufzusuchen, sich Informationen im Netz über geeignete Suchmaschinen<sup>16</sup> zu verschaffen, Antolin-Leseförderprogramm und vieles mehr zu nutzen. Unsere Schule verfügt weiterhin über zwei Computerpools (27 und 8 Arbeitsplätze) für Schülerinnen und Schüler. Der kleinere der beiden PC-Räume wurde von der Hertie-Stiftuna<sup>17</sup> im Rahmen des Projektes *Deutsch & PC* eingerichtet.

Für Lehrkräfte sind im Lehrerzimmer sowie in zwei Vorbereitungsräumen weitere Computerarbeitsplätze eingerichtet worden. Zu Präsentationszwecken stehen ein Multimedia-Koffer sowie ein Beamer (Festinstallation im PC-Pool) zur Verfügung. Zudem wird eine schuleigene Homepage geführt (www.grundschule-bebra.de). **BIBLIOTHEK????** 

# **4. Einsatz der Computer**

Neben Lese-, Freiarbeits- und Sitzecken für Gesprächskreise u. Ä. findet auch die Medienecke<sup>18</sup> in unserer Schule ihren festen Platz im Klassenraum bzw. im schuleigenen Differenzierungsraum<sup>19</sup>. Durch seine motivierende Wirkung eignet sich der Computer besonders für gezielte Förderung und Differenzierung. Spezielle Internetseiten für den Deutsch-, Mathematik- oder Sachunterricht wie z. B. Antolin, Mastertool online, Mathe im *Netz*, *Hamsterkiste* oder die dem hessischen Bildungsserver zugeordnete Lernoberfläche *Mauswiesel*<sup>20</sup> können in die Werkstattarbeit bzw. die Arbeit an Stationen sehr gut integriert werden. Auch im Bereich der Textproduktion stellt der Computer als Schreibinstrument einen motivierenden Aspekt dar. Zudem lässt sich der PC für die Freiarbeit, für Konzentrations- und Knobelspiele21 sowie die Recherche im Internet speziell bei *WebQuests* oder *E-LearnQuests*, wie unter www.blaufuchsquest.de einsetzen. Darüber hinaus lassen sich auch Lernprozesse in Form von Audio- und Videoclips (z.B. http://blog.studiumdigitale.uni-frankfurt.de/primapodcast/ oder eigene Podcasts) abbilden.

#### **4.1 Momentane Auslastung**

**4.1.1 Auslastung in den Klassenräumen**

 

<sup>&</sup>lt;sup>16</sup> Die blinde Kuh, Frag Finn, Helles Köpfchen usw. jedoch nicht vordergründig Google.<br><sup>17</sup> Vgl. http://www.ghst.de/index.php?c=43&cms\_det=1058; Zugriff am 08.08.2010.<br><sup>18</sup> PC-Pool 2 mit 8 Arbeitsplätzen – *Deutsch & PC*.

Zur Auslastung der PC-Arbeitsplätze in den einzelnen Klassenräumen können zum gegenwärtigen Zeitpunkt keine genauen Angaben gemacht werden. Gründe hierfür liegen darin, dass die Geräte zwar alle baugleich, aber nicht durchgängig funktionstüchtig sind. Einige Kolleginnen und Kollegen haben anfangs die in den Klassenräumen bereitgestellten PC's kontinuierlich im Unterricht genutzt. Leider sind diese PC's aber auf Grund ihres Alters nicht mehr voll funktionsfähig oder defekt.

Ein umfassender technischer Support konnte seitens des Schulträgers nicht gewährleistet werden, wodurch sich seitens engagierter Kolleginnen und Kollegen ein gewisser Unmut bildete. Die Probleme wurden wiederholt an den IT-Beauftragten herangetragen und weiter gereicht, konnten aber letztlich nicht zufriedenstellend nicht gelöst werden.

#### **4.1.2 Auslastung der PC-Pools**

Würde man die Auslastung der PC-Pools in den vergangenen Schuljahren benoten, so könnte diese als "Gut" bis "Sehr gut" eingeschätzt werden.

Für den Unterricht stehen sowohl der große Computerraum (PC-Pool 1) als auch der kleinere PC-Pool 2 für 6 Stunden täglich an fünf Tagen in der Woche bereit. In eine Stundentafel, welche gleich im Eingangsbereich angebracht ist, kann sich jede Kollegin / jeder Kollege für seine Lerngruppe für bestimmte Stunden den Raum reservieren. Eine Häufung der Auslastung ist besonders in den Randbereichen<sup>22</sup> zu verzeichnen. Diese werden oft auch im Rahmen des Förderunterrichtes genutzt. So kommt es in den Randstunden vor, dass auch gelegentlich zwei oder mehrere Kleingruppen gleichzeitig das Raumangebot nutzen. Die Kernstunden werden oft von Kolleginnen und Kollegen genutzt, die auch ihren Fachunterricht im PC-Pool erteilen.

Eine Besonderheit an unserer Schule ist die Anzahl der PC's im PC-Pool 1. Mit 25 Schülerarbeitsplätzen und einem Lehrerarbeitsplatz können wir jedem Schüler, jeder Schülerin einen Arbeitsplatz zuweisen. Damit wird verhindert, dass bei einer Partnerarbeit an einem PC ein dominierender Schüler alle Aufgaben übernimmt, während zurückhaltende Lernende nicht aktiv werden oder nur kognitiv tätig werden. Hinzu kommt, dass sich so der Geräuschpegel deutlich senken lässt, da ein partnerschaftlicher Austausch, wenn gewünscht, vermieden werden kann.

 $^{22}$  Dies betrifft die 1., 2., 5. und 6. Stunde in der Unterrichttafel.

# **4.2 Die Einbindung des Computers in den Unterricht**

#### **4.2.1 Vorklasse**

Bereits in der Vorklasse sollen erste elementare Fertigkeiten mit dem Computer angebahnt werden. Dazu werden die Schülerinnen und Schüler ebenfalls am System (Server) angemeldet und können die gleichen Lernangebote nutzen, die der Zielgruppe der höheren Klassen auch angeboten werden.

#### Kompetenzen:

In Bezug auf das Thema "Rund um den Computer" erwerben alle Schülerinnen und Schüler der Vorklasse folgende Kompetenzen:

- sie können mit dem Computer umgehen (den Computer richtig ein- und ausschalten):
- sie wissen, welche Geräte zum Computer gehören und können diese benennen (Rechner, Bildschirm, Maus, Tastatur, Lautsprecher oder Kopfhörer),
- sie haben erste Erfahrungen im Umgang und Bedienung mit der Maus gesammelt und sind in der Lage, mit der Tastatur umzugehen,
- sie wissen, dass sich auf der Tastatur Buchstaben, Zahlen und Zeichen befinden und dass man den Computer über die Tastatur bedienen kann,
- sie erhalten erste Einblicke in die Arbeit mit dem Programm Lernwerkstatt,
- sie erhalten eine Einführung in die Arbeit mit dem Programm Budenberg und können erste Aufgaben, entsprechend ihres Leistungsstandes bearbeiten.

Am Ende des Vorklassenjahres sollte jede Schülerin und jeder Schüler in der Lage sein, einfache Übungen aus den aufgelisteten Programmen durchzuführen.

# **4.2.2 Klasse 1 und 2**

Im ersten und zweiten Schuljahr sollen bereits erste elementare Fertigkeiten mit dem Computer angebahnt werden.

Ab dem 2. Halbjahr des ersten Schuljahres werden die Schüler schrittweise in kleinen Gruppen in die Arbeit mit dem Computer eingeführt.

Dabei lernen sie, welche Regeln im Umgang mit dem Computer zu beachten sind, welche Geräte am Computer angeschlossen sind, wie man am Computer schreibt und malt, wie man sich im Schulnetzwerk anmeldet, welche Programme es gibt und wie man diese bedient. Unter anderem lernen sie, was die einzelnen Wörter rund um den Computer bedeuten.

#### Kompetenzen:

In Bezug auf das Thema "Rund um den Computer" erwerben alle Schülerinnen und Schüler bis zum Ende des zweiten Schuljahres folgende Kompetenzen:

- sie können mit dem Computer den Computer richtig ein- und ausschalten,
- sie wissen, welche Geräte zum Computer gehören und können diese benennen (Rechner, CD-Laufwerk, Bildschirm, Maus, Tastatur, Drucker, Lautsprecher oder Kopfhörer, Webcam, Scanner sowie Mikrofon),
- sie wissen, dass sie ein Notebook auch ohne Steckdose benutzen können und an welchen Orten ein Notebook sinnvoll nutzbar ist,
- sie wissen, dass es Geräte gibt, die dem Computer "Sinne" verleihen,
- sie können mit der Maus umgehen,
- sie können die Buchstaben auf der Tastatur finden und wissen, dass diese nicht nur Buchstaben enthält.

In Bezug auf das Thema: "Was der Computer alles kann" wissen alle Kinder am Ende der 2. Klasse:

- dass sie verschiedene Dinge mit dem Computer tun können, wie z. B. Briefe schreiben, spielen, lernen, Bilder malen, Musik und Filme abspielen oder erstellen und ins Internet gehen:
- dass Computer von vielen verschiedenen Menschen zu Hause wie im Beruf zu den unterschiedlichsten Zwecken genutzt werden können.

Hinsichtlich des Themenschwerpunktes "Schreiben am Computer" sind alle Schülerinnen und Schüler am Ende der Schulstufe 2 in der Lage:

- mit einem Schreibprogramm umzugehen,
- verschiedene Möglichkeiten der Textverarbeitung anzuwenden:
	- o einfache Texte altersentsprechend zu schreiben und Fehler zu beseitigen,
	- o einzelne Wörter einzugeben und durch andere zu ersetzen,
	- o den bestehenden Text zu ändern (Text zentrieren),
	- $\circ$  einen Text zu formatieren (Schrift vergrößern, Schrift auswählen)
	- o Wörter zu markieren und hervorzuheben (Wörter unterstreichen und fett markieren),
	- $\circ$  Zeilen umzubrechen und zu zentrieren sowie

o mit Symbolschriften zu arbeiten.

Zum Thema "Malen am Computer" in Jahrgängen 1 und 2 können alle Kinder anhand eines Malprogramms:

- mit dem Computer kreativ tätig sein,
- Bilder ausmalen und eigene Bilder mit Hilfe von Malwerkzeugen gestalten:
	- o Farben richtig zuweisen und Bereiche gezielt mit Farbe füllen,
	- o mit verschiedenen Zeichenwerkzeugen arbeiten,
	- o Bildbereiche mit dem Radiergummi löschen,
	- o mit Linien, Kreisen und Ellipsen einfache Bilder konstruieren.

Bei dem Thema "Ausflug ins Internet" sollen alle Lernenden in den ersten beiden Schulstufen sich mit dem Internet bekannt machen. Sie können:

- eine Internetadresse eingeben,
- Regeln zur sicheren Nutzung des Internets beachten und wissen, wie sie im Internet navigieren:
	- o einen Suchbegriff in die Suchmaschine eingeben und erkennen, dass es wichtig ist, den Suchbegriff richtig zu schreiben,
	- $\circ$  nach einer Antwort im Internet recherchieren.
	- $\circ$  Internetseiten vergleichen und vorstellen, wie z. B. www.internet-abc.de. www.trampeltier.de oder www.milkmoon.de

Darüber hinaus sollen Kinder programmübergreifende Kompetenzen erwerben. Sie können am Fnde der 2. Klasse:

- Programme (z. B. Wordpad, Word, Paint, Firefox, Internet Explorer) starten und beenden,
- Menüleiste und Symbolleiste (z. B. im WordPad-Dokument) bedienen und
- gespeicherte Dateien öffnen.

Des Weiteren sollen alle Schülerinnen und Schüler anhand eines Wörterbuchs erfahren, was die verschiedenen Fachbegriffe rund um den Computer bedeuten (Cursor, Datei, Desktop, Firefox, Browser, Herunterfahren, Markieren, Notebooks, Laptop, Paint, Scanner, Speicherstick, Webcam, und Wordpad, etc.).

Um die oben genannten Kompetenzen zu erreichen, ist das Lern- und Arbeitsheft "Mein Computerheft 1/2" sehr empfehlenswert. Als Belohnung für die erworbenen Computerkenntnisse können alle Lernenden "Dein Computerpass" erhalten, bei dem die erworbenen Kompetenzen aufgeführt sind.  $^{23}$ 

In den ersten beiden Schuljahren sollen alle Schülerinnen und Schüler sich mit Lernprogrammen vertraut machen und lernen diese zu bedienen. Erste Lernprogramme sollen dabei der Förderung einzelner Schüler dienen. Andere Programme sollen das entdeckende Lernen und die Kreativität fördern.

#### Klasse 1:

Am Ende des ersten Schuljahres sollte jeder Schüler in der Lage sein, einfache Übungen aus einem der aufgelisteten Programme durchzuführen.

Arbeit mit einer Auswahl an Programmen:

- Einführung in die Arbeit mit dem Programm Lernwerkstatt
- Einführung in die Arbeit mit dem Programm von Budenberg
- Einführung in die Arbeit mit dem Programm Oriolus Deutsch GS
- Einführung in die Arbeit mit dem Programm Oriolus Mathe GS
- Einführung in die Arbeit mit dem Programm Oriolus Englisch GS (wenn gewünscht)
- Einführung in die Arbeit mit dem Programm Arbeit mit BF-Start
- Einführung in die Arbeit mit dem Programm Schreiblabor

Bei der Einführung der Programme kann eine Auswahl getroffen werden. Es ist empfehlenswert, wenn weniger komplexe Programme<sup>24</sup> in dieser Klassenstufe ausgewählt und eingesetzt werden.

# Klasse 2:

In der zweiten Klasse wird auf die Kenntnisse aus dem ersten Schuljahr aufgebaut. Die Kinder erlangen zunehmend Sicherheit im Umgang mit dem Computer. Der PC wird gezielt in den offenen Unterrichtsphasen, z. B. im Wochenplan oder in Freiarbeitsphasen, eingesetzt. Auch im Förderunterricht kann und soll er zum Einsatz kommen.

Arbeit mit einer Auswahl an Programmen:

<sup>&</sup>lt;sup>23</sup> Vgl. Fischer, Elmar (2009): Mein Computerheft 1/2. Schreiben, Malen und Surfen (Lehrerband), S. 6ff.;

vgl. Fischer, Elmar (2009): Mein Computerheft 1/2. Schreiben, Malen und Surfen (Lern- und Arbeitsheft), S. 5ff.<br><sup>24</sup> Budenberg, BF-Start, Schreiblabor, Teile der Lernwerkstatt.

- Arbeit mit dem Programm Lernwerkstatt
- Arbeit mit dem Programm Budenberg
- Arbeit mit dem Programm Schreiblabor (falls noch erforderlich)
- Arbeit mit dem Programm Oriolus Deutsch GS
- Arbeit mit dem Programm Oriolus Mathe GS
- Arbeit mit dem Programm Oriolus Englisch GS (wenn gewünscht)
- Arbeit mit dem Programm Mathe im Netz (wenn gewünscht)
- Arbeit mit dem Programm Mathepirat (wenn gewünscht)
- Arbeit mit dem Leseförderprogramm Antolin (wenn gewünscht)
- darüber hinaus können auch die Programme Klex und Hexenklex genutzt werden

# **4.2.3 Klasse 3 und 4**

Im dritten und vierten Schuljahr werden die zuvor genannten Kompetenzen erweitert. Den Schülern werden in allen genannten Bereichen spezielle Computerkenntnisse vermittelt. Gezielt soll der Umgang mit einem Textverarbeitungsprogramm erweitert und in offenen Unterrichtsformen die individuellen und kreativen<sup>25</sup> Fähigkeiten in Bezug auf die Internetund Computernutzung erweitert werden.

In Klasse 3/4 erwerben die Schüler folgende Kompetenzen:

# **Die Schüler schreiben altersgemäße Texte und formatieren diese**:

- sie üben einen Briefkopf zu gestalten
- wenden die Rechtschreibkorrektur an
- kennen verschiedene Schriften und
- können speichern und löschen

# **Sie beherrschen Elemente der Bildbearbeitung:**

- sie fügen Fotos ein
- bearbeiten Fotos mit einem Bildbearbeitungsprogramm
- wenden Effekte an

- fertigen Bildausschnitte an
- speichern bearbeitete Bilder und
- konstruieren eigene Bilder mit Hilfe von Malwerkzeugen

 $^{25}$  Hessisches Kultusministerium (2006), S. 16f..

#### Sie entwerfen und präsentieren Texte mit Bildern:

- sie fügen Clip Arts und Fotos in Texte ein
- gestalten Überschriften mit Blickfang-Texten
- bewegen Bilder an andere Positionen
- passen Bildgrößen an
- erstellen Wort-Art Texte und
- gestalten Bilder und Texte inhaltlich ansprechend

#### Sie surfen zum Zweck der Informationssuche (Recherche) im Internet:

- sie geben Internetadressen ein
- navigieren von Seite zu Seite
- kennen Urheberrechte, Browser, und verschiedene Suchmaschinen
- legen Linklisten und Lesezeichen für häufig benutzte Seiten an
- kennen die Urheberrechte

#### Sie erweitern ihre programmübergreifenden Kenntnisse:

- zur Strukturierung ihrer Daten legen sie Ordner an
- lernen Wechseldatenträger kennen und anwenden
- benutzen die Zwischenablage und

<u> 1989 - Johann Stein, fransk politiker (d. 1989)</u>

- legen ein Wörterbuch zu Fachbegriffen an
- beherrschen das Starten und Schließen verschiedener Programme

Um die oben genannten Kompetenzen zu erreichen, ist das Lern- und Arbeitsheft "Mein Computerheft  $3/4$ " empfehlenswert. Am Ende der Klasse 4 können alle Lernenden "Dein Computerpass 2" erhalten, bei dem die erworbenen Kompetenzen aufgeführt sind.<sup>26</sup>

In Klasse 3 und 4 lernen die Schüler neue Lernprogramme kennen.

Hier ist besonders im Englischunterricht darauf zu achten, dass den Schülern in Klasse 4, die Möglichkeit eingeräumt wird, mit den Englischlernprogrammen (Lernwerkstatt, Oriolus und, Budenberg) ihre Vokabelkenntnisse eigenständig zu festigen. Zu diesem Zweck benötigen die Computerarbeitsplätze Headsets. So kann jeder Schüler seinem eigenen Niveau entsprechend Englisch lernen.

<sup>&</sup>lt;sup>26</sup> Vgl. Fischer, Elmar (2009): Mein Computerheft 3/4. Schreiben, Informieren und Gestalten (Lehrerband), S. 6ff.; vgl. Fischer, Elmar (2009): Mein Computerheft 1/2. Schreiben, Malen und Surfen (Lern- und Arbeitsheft), S. 5ff.

#### Klasse 3:

Die Schüler der Klasse 3 fangen an, erste Erfahrungen mit Textverarbeitungsprogrammen zu machen. Um die Lesekompetenz der Schülerinnen und Schüler zu fördern und gegenseitige Leseempfehlungen zu ermöglichen, erfolgt durch die Fachlehrer Deutsch spätestens in dieser Klassenstufe eine Einführung in das Leseförderprogramm Antolin.

Arbeit mit einer Auswahl an Programmen:

- Arbeit mit dem Programm Lernwerkstatt
- Arbeit mit dem Programm Oriolus Deutsch GS
- Arbeit mit dem Programm Oriolus Mathe GS
- Arbeit mit dem Programm Oriolus Englisch GS
- Arbeit mit Klex (LRS-Software)
- Arbeit mit Hexenklex (LRS-Software)
- Arbeit mit dem Programm Budenberg
- Arbeit mit dem Leseförderprogramm Antolin
- Arbeit mit dem Programm Mathe im Netz (wenn gewünscht)
- Arbeit mit dem Programm Mathepirat (wenn gewünscht)
- Einführung in die Textverarbeitung im Bereich des Deutschunterrichtes (Microsoft Office - Word oder Schreiblabor)
- Nutzung von Online-Lernangeboten (wenn gewünscht)

# Klasse 4:

Ein Großteil der Schülerinnen und Schüler der vierten Klasse ist im Umgang mit dem Computer selbstständig<sup>27</sup>. Sie sind in der Lage, den Computer gezielt für Lernarrangements einzusetzen. Eine Unterstützung seitens der Lehrkräfte ist dann oftmals nur bei technischen Problemen bzw. bei speziellen Anfragen hinsichtlich der Bedienung von Programmen notwendig. Andere vervollständigen weiterhin ihre Kompetenz im Umgang mit dem PC durch gegenseitige Hilfen oder durch Hilfen im Elternhaus.

Arbeit mit einer Auswahl an Programmen:

- Arbeit mit dem Programm Lernwerkstatt
- Arbeit mit dem Programm Oriolus Deutsch GS

 $27$  Dies bezieht sich auf die Kenntnisse und Fähigkeiten, die der Jahrgangsstufe 4 entsprechen.

- Arbeit mit dem Programm Oriolus Mathe GS
- Arbeit mit dem Programm Oriolus Englisch GS
- Arbeit mit dem Programm von Budenberg
- Arbeit mit Klex (Legasthenie-Software)
- Arbeit mit Hexenklex (Legasthenie-Software)
- Arbeit mit dem Programm Kleine Hessen
- Vertiefung der Kenntnisse in der Textverarbeitung (Microsoft Office Word)
- Arbeit mit dem Leseförderprogramm Antolin
- Lernen von Speicherprozessen
- Einführung in die Recherche im Internet zu Unterrichtsthemen (WebQuest, E-LearnQuest, usw.)

#### **4.3 Wochenplanarbeit**

Wochenplanarbeit eignet sich gut dafür, dass Schülerinnen und Schüler selbstbestimmt lernen können, d. h. dass sie zeitliche und inhaltliche Wahlmöglichkeiten haben. Hierbei haben die Kinder den Vorteil, dass sie nicht alle zur gleichen Zeit das Gleiche tun müssen. Es gibt beim Wochenplan Wahl- und Pflichtaufgaben. Bei den Pflichtaufgaben sollte durch die Lehrkraft eine erforderliche Arbeitszeit vorgegeben werden, um sicherzustellen, dass alle Kinder im verabredeten zeitlichen Rahmen auch die Möglichkeit haben, am Rechner zu sitzen. Kinder, die Pflichtaufgaben erledigen sollen, müssen Vorrang gegenüber denjenigen haben, die freiwillige PC- Aufgaben zu erledigen haben. Im Wochenplan können Computeraufgaben auch gut zur Differenzierung für leistungsstarke und leistungsschwache Kinder eingeplant werden.<sup>28</sup>

Unter Verwendung dieser Methode können beliebige Übungen am Computer in verschiedenen Computer-Programmen bearbeitet werden. Dabei hat es sich als günstig erwiesen, den Schülern entsprechende Vorgaben in Form der Wochenplankarte zu geben, um ihnen eine sinnvolle Orientierung zu gewährleisten. Eine Wochenkarte für diverse oben genannte Programme für das 1. Schuljahr könnte beispielsweise wie folgt aussehen:

| Programm | Übung | <b>Bemerkungen</b> | <b>Haken</b> |
|----------|-------|--------------------|--------------|
|          |       |                    |              |

<sup>&</sup>lt;sup>28</sup> Hessisches Kultusministerium (2006): Der Computer auf dem Weg in den Unterrichtsalltag der Grundschule, S. 84 ff. 

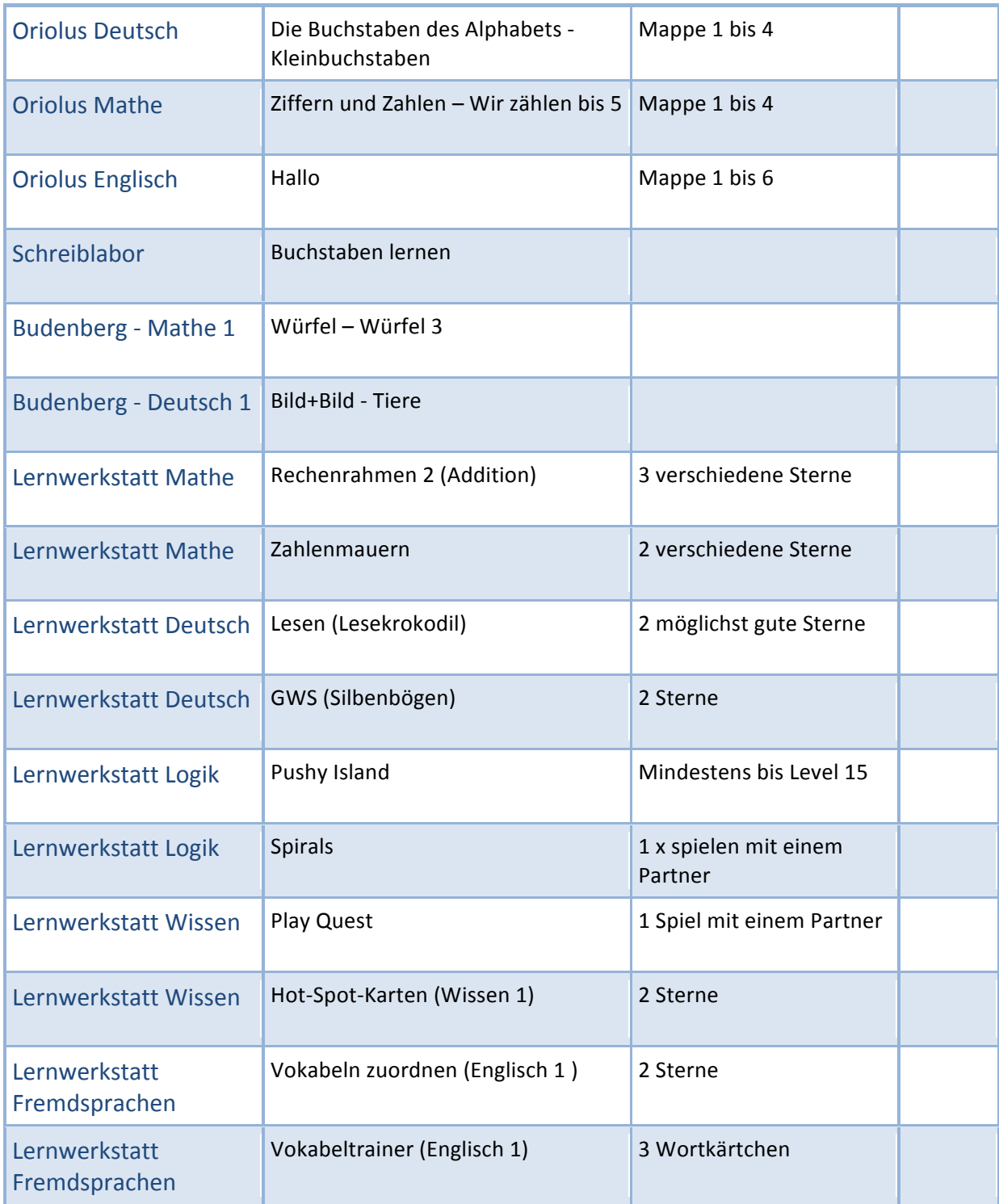

Tab. 2: Beispiel für eine Wochenplankarte

# **4.4 Schülerzeitung**

Unsere preisgekrönte (hier den Preis nennen) Schülerzeitung "Biber-Bote" erscheint halbjährlich und wird im Rahmen einer AG erstellt. Dazu erstellen die mitarbeitenden Redakteure (Schülerinnen und Schüler) eigene Texte, Rätsel, Bilder und vieles mehr. Diese Inhalte werden letztlich mit dem PC als Werkzeug zusammengeführt. Alle Redakteure erhalten, bevor sie mit der Arbeit beginnen können und auch während des Arbeitens Anleitung in der Nutzung der entsprechenden Programme und lernen Möglichkeiten einer effektiven Nutzung des PC`s (Datenablage, Öffnen von Dateien, Recherche,...) kennen.

#### **4.5. Schulhomepage**

Unsere Schule verfügt seit vielen Jahren über eine eigene Schulhomepage. Sie ist im Netz unter http://www.grundschule-bebra.de zu finden.

Die Pflege der Schulhomepage wird vorrangig von einer Lehrkraft in Zusammenarbeit mit dem IT-Beauftragten der Schule vorgenommen. Vorlagen und Ergebnisse wurden mit der Schulleitung und verschiedenen Kolleginnen und Kollegen besprochen. Neben rechtlichen Aspekten (Angabe Impressum, urheberrechtliche Bestimmungen, Elternbriefe usw.) ging es natürlich auch um die Inhalte. So wurde Wert darauf gelegt, dass neben kinderfreundlichen Suchmaschinen auch ausgewählte Webseiten, eigene Projekte und das schulische Leben in Bildern und Texten von der Seite aufgerufen werden können.

Im Rahmen der Web 2 - Angebote, liegt die Seite in ein Blogformat<sup>29</sup> im Netz vor. Dies hat den Vorteil, sodass alle Fachleiter und interessierten Kollegen eigenen Content einpflegen können, da durch das Blogformat Rechte vergeben werden können. So lassen sich aktuelle Inhalte zeitnah einbinden. Für die Pflege der Schulhomepage ist es für die Zukunft von Vorteil, eine kleinere Arbeitsgruppe zu bilden.

#### **4.6 Projekte**

An unserer Schule gab es bis zum Ende des Schuljahres ein Radio-Projekt. Radio Blauer Biber ist auf Grund eines Schulwechsels der betreuenden Lehrperson momentan nicht vordergründig aktiv, hat jedoch im Jahr 2013 den Mediasurfer, Medienkompetenzpreis der LPR erhalten. Eine Kooperation mit der Grundschule in Hönebach gibt es, so dass man das das Web-Angebot kollaborativ nutzen kann.

# **5. Medienerziehung im Elternhaus**

<u> 1989 - Johann Stein, fransk politiker (d. 1989)</u>

Medienerziehung ist nicht alleine Aufgabe der Schule, sondern muss ebenso im Bereich des Elternhauses stattfinden. Dabei sollten die Computerzeiten für Kinder altersabhängig geregelt sein. Da Computer ein Teil unserer Welt sind, gilt es, sie sinnstiftend einzusetzen,

<sup>&</sup>lt;sup>29</sup> Erreichbar unter: *http://gsbebra.wordpress.com*. Die Inhalte lassen sich zu einem späteren Zeitpunkt (wenn eine eigene Domain eingerichtet ist) auf den entsprechenden Server hochladen.

die vorhandenen Potenziale richtig zu nutzen. Um einen sinnvollen Umgang mit dem PC oder auch Fernsehen zu vermitteln, sollen in Zukunft auch an unserer Schule themenbezogene und jahrgangsübergreifende Elternabende angeboten werden. Dazu ist es wichtig, dass vor allem die positiven Nutzungsmöglichkeiten herausgearbeitet werden und natürlich auch auf Gefahren hingewiesen wird.

Diese Informationen werden zeitnah erarbeitet und den Eltern auf der schuleigenen Internetseite zur Verfügung gestellt.

Um die in Abschnitt 4.4 beschriebene Schulhomepage mit Bildern und Texten aus dem schulischen Leben zu bereichern, wird von den Eltern unserer Schülerinnen und Schülern um eine Einverständniserklärung gebeten. Hierbei geht es um die Zusage, dass ihre Kinder auf der Homepage abgebildet werden dürfen.

# **6. Der IT-Beauftragte**

Die IT-Beauftragten der Grundschule Bebra arbeiten eng zusammen mit den Fachberatern am Staatlichen Schulamt und dem Medienzentrum des Kreises Hersfeld-Rotenburg. Ihre Aufgaben sind vordergründig pädagogische. Alle technischen Fragen (Aufbau und Support von Hardware; Software-Installation usw.) klären sie mit den zuständigen Mitarbeitern des Schulträgers. Eine detaillierte Beschreibung der Aufgaben findet sich im Anhang<sup>30</sup>.

# **7. Unterrichtsmaterial und hilfreiche Links**

Bücher:

- Fischer, Elmar (2009): Mein Computerheft 1/2. Schreiben, Malen und Surfen (Lehrerband). Herdt-Verlag für Bildungsmedien GmbH, Bodenheim
- Fischer, Elmar (2009): Mein Computerheft 1/2. Schreiben, Malen und Surfen (Lern- und Arbeitsheft). Herdt-Verlag für Bildungsmedien GmbH, Bodenheim
- Fischer, Elmar (2009): Mein Computerheft 3/4. Schreiben, Informieren und Gestalten (Lehrerband). Herdt-Verlag für Bildungsmedien GmbH, Bodenheim
- Fischer, Elmar (2009): Mein Computerheft 3/4. Schreiben, Informieren und Gestalten (Lernund Arbeitsheft)). Herdt-Verlag für Bildungsmedien GmbH, Bodenheim

Links:

<sup>&</sup>lt;sup>30</sup> Siehe Anhang S. 29.

- Klicksafe: https://www.klicksafe.de
- IT-Fitness (für Lehrer): http://www.it-fitness.de
- Informationen zur WebQuest-Methode: http://www.math.uni-frankfurt.de/~schreibe/bsp\_wq.htm
- Kim-Studie http://www.mpfs.de/index.php?id=133
- Jim-Studie http://www.mpfs.de/?id=181

# **8. Anstehende Aufgaben**

# **8.1 Anstehende Aufgaben hinsichtlich der Ausstattung**

Um die Ideen umzusetzen, bedarf es neben dem Engagement der beteiligten Lehrkräfte natürlich der Unterstützung des Landkreises. Eine zeitgemäße Ausstattung der Klassen- und Fachräume, eine schülerorientierte Usability der PC's, der Einsatz pädagogisch ausgewählter Lernprogramme und ein unkomplizierter technischer Support durch den Schulträger sind Grundbedingungen für die erfolgreiche Umsetzung dieses Konzeptes.

Für die kommenden 12 Monate stehen dafür sowohl in pädagogischer als auch in technischer Hinsicht folgende Aufgaben an:

- Ausstattung aller PC's mit zeitgemäßen Office-Programmen
- Bereitstellung einer funktionsfähigen schulinternen Netzstruktur; Support aller Klassenraum-PCs (Anbindung an Server)
- Entscheidung für einen möglichst barrierefreien Internetzugang (*Firefox*)
- weitere Installationen interaktiver Tafeln (SMART-Board) zusätzlich zu den vorhandenen "grünen" Tafeln in zunächst 20 (Konferenzbeschluss vom 04.04.2011) Klassenräumen und Anbindung an Multimedia-PC und Server
- Schaffung der Voraussetzungen für mobiles Lernen (Tablet-Klasse)
- Installation eines weiteren Lehrer-Arbeitsplatzes im Bereich des Lehrerzimmers
- weitere Einrichtung von Lehrer-Arbeitsplätzen in den Räumen A10 und A12
- Wechsel des gesamten PC-Bestandes in den Klassenräumen (energiesparende Systeme), die es auch ermöglichen, komplexere Programme (Audio-, Videoschnitt) zu nutzen
- Deckenbeamer in Verbindung mit einer interaktiven Tafel im SU-Raum (interaktives Board - Widescreen)
- Vernetzung des Musik-Raumes
- Weiterentwicklung des Konzeptes (in Kooperation mit Kontextmedien/SSA HR/WM)
- Intensivierung der Zusammenarbeit zwischen Schulträger und Schule
- Teilnahme an Fortbildungsveranstaltungen, Besuch von Bildungsmessen, Grundschultagen

... noch umsortieren... Als "mobiles Lernen" bezeichnet man im Allgemeinen den Einsatz von internetfähigen Mobiltelefonen und Tablet-Computern (z.B. iPad; Samsung-Tablet) im Unterricht und darüber hinaus.

Mobiles Lernen ist mehr, es bietet bereits in der Primarstufe die Möglichkeit, Kompetenzen zu entwickeln, die in einer zunehmen komplexer werdenden globalisierten Welt benötigt werden. Doch erst die pädagogischen Konzepte sorgen für eine sinnvolle Nutzung der neuen Technologien. Hier möchte sich das Kollegium der Grundschule Bebra frühzeitig auf den Weg machen.

# **8.2 Anstehende Aufgaben hinsichtlich der Fort- und Weiterbildung**

Das Kollegium der Grundschule Bebra setzt sich zum Ziel, die nachfolgenden Kompetenzen in den kommenden 2 Jahren zu erreichen.

# **Kompetenzen im Bereich der Mediennutzung**

- Ein Großteil aller Lehrkräfte kann unterrichtsrelevante, digital gestützte Medien und entsprechende Ein- und Ausgabegeräte sachgerecht bedienen.
- Die Lehrkräfte erstellen mit Officesoftware Arbeitsblätter, Präsentationen und können diese Kenntnisse und Fähigkeiten auf vergleichbare Programme übertragen.
- Die Lehrkräfte sind in der Lage. für ihr persönliches Wissensmanagement (Vorbereitung des Unterrichts, Organisation des Schulalltags usw.) in unterschiedlichen Informationssystemen zu recherchieren und diese Informationen adäquat zusammenzustellen, aufzubereiten und auszuwerten.
- Die Lehrkräfte beachten bei der Mediennutzung in Schule und Unterricht rechtliche Aspekte.

#### Kompetenzen im Bereich der Didaktik und Methodik des Medieneinsatzes

- Die Lehrkräfte sind in der Lage, durch den Einsatz von digitalen Medien eigenverantwortliches, selbstgesteuertes, kooperatives und kreatives Lernen nachhaltig zu unterstützen.
- Die Lehrkräfte besitzen die Fähigkeit, Medien in Bildungsprozessen so einzusetzen, dass dadurch verbesserte Möglichkeiten der Veranschaulichung und der Verständnisförderung erschlossen werden.

# **Kompetenzen im Bereich der Medientheorie & Mediengesellschaft**

- Die Lehrkräfte besitzen Kenntnisse zentraler Studien zu Mediennutzung und Medienwirkung, kennen Gefahren der Mediennutzung und setzen sich für den Kinder- und Jugendmedienschutz im Unterricht und in der Schule ein (siehe hierzu auch die Ergebnisse der aktuellen KIM- und JIM-Studie).
- Die Lehrkräfte setzen sich mit der Mediensozialisation der Schülerinnen und Schüler auseinander und geben Hilfestellung und Orientierung.
- Die Lehrkräfte reflektieren über Kinder- und Jugendmedienschutz und setzen sich für eine medienethische Orientierung von Kindern und Jugendlichen ein.

#### Kompetenzen im Bereich der Medien & Schulentwicklung

- Die Lehrkräfte können sich an der Entwicklung von fachspezifischen und fächerverbindenden Medienbildungsstandards beteiligen.
- Die Lehrkräfte initiieren und realisieren Medienprojekte in der Schule und nutzen Möglichkeiten zur Kommunikation und Information über diese Projekte, sowie neuer Medienentwicklungen.
- Die Lehrkräfte beteiligen sich an der Entwicklung schulinterner Organisationsstrukturen, um die Integration von Medien in den Schul- und Unterrichtsprozess zu gewährleisten.

# **9. Ausblick**

Auch wenn der gezielte Einsatz des Computers als Medium von allen Kolleginnen als wichtig erachtet wird, hängt dessen Benutzung ganz von den individuellen Erfahrungen und Kenntnissen der einzelnen Lehrperson sowie des Hard- und Software-Bestandes der Schule ab. Ein zusätzlicher schuleigener PC-Raum würde die Arbeit mit den neuen Medien zusätzlich fördern und erleichtern, doch die räumliche Begrenzung und die fehlenden finanziellen Mittel machen dies im Moment nicht möglich.

Zusammenfassend lässt sich jedoch sagen, dass alle Kolleginnen und Kollegen die folgenden Ziele durch den Einsatz von Computern in unserer Schule erreichen wollen:

- *Medienkompetenz erhöhen*
- *selbstbestimmtes Lernen ermöglichen*
- *Wissen erweitern*

• *in einer globalen Welt agieren*

Als weitere zukünftige Ziele wurden erkannt

- Anschaffung weiterer Lernsoftware
- Anschaffung und Nutzung digitaler Medien im Unterricht (Hard- und Software, z.B. Tablet-Klasse)
- Instandhaltung und Aktualisierung der schuleigenen Homepage
- Computer- / Internetführerschein für Kinder

# **10. Schlusswort**

Konzepte wie dieses sind mittel- bis langfristig angelegt. Dies gilt für die gesetzten Ziele der weiteren schulischen Medienarbeit sowie für den Weg, der zur Realisierung führt. Das Medienkonzept der Grundschule Bebra, dem sich das Kollegium per Konferenzbeschluss mehrheitlich verpflichtet hat, soll spätestens nach 2 Jahren evaluiert werden. Kontinuierliche Gespräche und Fortbildungen sollen helfen, die eigene Arbeit auch schon zwischenzeitig zu überprüfen und sicherstellen, dass auch neu hinzugekommene Kolleginnen und Kollegen die Arbeit mittragen. Zudem kann durch Zwischenevaluationen die Arbeit optimiert werden.

Dem Medienkonzept haben zugestimmt: Schulleitung: 07.04.2014 Gesamtkonferenz: xx.yy.zzzzz Schulelternbeirat: 01.04.2011 Schulkonferenz: 14.04.2011

#### **Steuergruppe Medienkonzept**

Annemarie Warneck (Rektorin der Grundschule Bebra – Brüder-Grimm-Schule), Karla Müller (Lehrerin an der Grundschule Bebra - Brüder-Grimm-Schule), Elvira Boger (LiV an der Grundschule Bebra – Brüder-Grimm-Schule), Sabine Strube (Leiterin Vorklasse a der Grundschule Bebra – Brüder-Grimm-Schule und BEP-Multiplikatorin am SSA HR/WM)

Jörn E. von Specht (IT-Beauftragter an der Grundschule Bebra - Brüder-Grimm-Schule, Förderschullehrer, Ausbildungsbeauftragter am Studienseminar Eschwege, Gestaltpädagoge)

# **11. Literatur- und Quellenangabe**

- Böhl, Wolfgang (2009): http://download.bildung.hessen.de/ schule/grundschule/ab fb gsnm /projekt\_IT\_ schulung/IT\_Schulung\_allgemein/IT-Ausstattung Grundschule.pdf; Mühltal, Zugriff am 04.08.2010
- Fischer, Elmar (2009): Mein Computerheft 1/2. Schreiben, Malen und Surfen (Lehrerband). Herdt-Verlag für Bildungsmedien GmbH, Bodenheim
- Fischer, Elmar (2009): Mein Computerheft 1/2. Schreiben, Malen und Surfen (Lern- und Arbeitsheft). Herdt-Verlag für Bildungsmedien GmbH, Bodenheim
- Fischer, Elmar (2009): Mein Computerheft 3/4. Schreiben, Informieren und Gestalten (Lehrerband). Herdt-Verlag für Bildungsmedien GmbH, Bodenheim
- Fischer, Elmar (2009): Mein Computerheft 3/4. Schreiben, Informieren und Gestalten (Lernund Arbeitsheft)). Herdt-Verlag für Bildungsmedien GmbH, Bodenheim
- Gemeinnützige Hertie-Siftung: http://www.ghst.de/index.php?c=43&cms\_det=1058; Zugriff am 08.08.2010
- Hessischer Bildungsserver: http://mauswiesel.bildung.hessen.de; Zugriff am 08.08.2010
- Hessisches Sozialministerium; Hessisches Kultusministerium (2007): Bildung von Anfang an, Bildungs-und Erziehungsplan von 0-10 Jahren in Hessen, Paderborn
- Hessisches Kultusministerium; Amt für Lehrerbildung (2006): Der Computer auf dem Weg in den Unterrichtsalltag der Grundschule. Druckerei des Amts für Lehrerbildung, Fuldatal
- Lernen mit Medien: e-teams.nrw vor Ort, http://www.minden-luebbecke.de/media/ custom/501\_664\_1.PDF, Zugriff am 06.08.2010
- Marotzki, W. und Jörissen, B. (2009): Bildungstheorie eine Einführung, Bad Heilbrunn: Verlag Julius Klinkhardt
- Mink, Julia und Weber, Wolfgang (2009): Schulungsunterlagen des Amtes für Lehrerbildung in Kooperation mit der IT-Akademie Hessen (ITA), Berufliche Bildung, Dr.-Frank-Niethammer-Stiftung – Grundlagenseminar für IT-Beauftragte an hessischen Grund- und Förderschulen, Frankfurt
- Moser, Heinz (2008). Einführung in die Netzdidaktik, Schneider Verlag Hohengehren GmbH, Zürich
- Moser, Heinz (2009). Netzdidaktik- In the making, http://www.e-didaktik.de/?p=194, Zugriff am 5. Januar 2011
- Wikipedia: http://de.wikipedia.org/wiki/Digital Native, Zugriff am 08.08.2010

# **12. Tabellenverzeichnis**

Seite 4: Tab. 1: Überblick über Medien Seite 20: Tab. 2: Beispiel für eine Wochenplankarte Seite 33: Tab. 3: Empfohlene Ausstattung Seite 34: Tab. 4: Vorhandene Ausstattung

# **Anhang**

Im Anhang finden sich nähere Erläuterungen, welche einzelne Inhalte in den zuvor dargestellten Abschnitten näher und umfangreicher erläutern.

Der Anhang gliedert sich in die Abschnitte A 1, A 2 und A3, welchen wiederum Unterverzeichnisse zugewiesen sind.

# **A 1 – Konferenzbeschlüsse**

Folgender Konferenzbeschluss wurde am 25. Oktober einstimmig vom gesamten Kollegium der Grundschule Bebra verabschiedet:

Die Gesamtkonferenz beschließt, dass als grundlegende notwendige technische Voraussetzung in jedem Klassenraum, zusätzlich zu den beiden bestehenden PC-Pools, zwei platzsparende *Computersysteme zur Verfügung stehen. Darüber hinaus sollen Lehrerarbeitsplätze im*  Lehrerzimmer (2 Stück) sowie in den Lehrerarbeitsräumen (6 Stück) zur Verfügung stehen.

Folgender Konferenzbeschluss wurde am 04.04.2011 vom gesamten Kollegium der Grundschule Bebra verabschiedet:

Die Gesamtkonferenz beschließt, das Medienkonzept zur Erprobung in den kommenden zwei Jahren schrittweise umzusetzen und in Abständen zu evaluieren.

- 16 Kolleginnen und Kollegen sprechen sich für den Konferenzbeschluss aus
- 2 stimmen dagegen
- 3 enthalten sich der Stimme

# **A 2 - Die Aufgaben des IT-Beauftragten an den Grund- und Förderschulen**

Das Aufgabenfeld der/des IT-Beauftragten an der Schule ist ein zwei geteiltes. Die pädagogische Seite und die technische Seite. Der Schwerpunkt sollte aber auf der pädagogischen Seite liegen.

# **A 1.1 Pädagogischer Bereich**

#### **A 1.1.1 Eigenes Wissen**

Der/Die IT-Beauftragte/r:

- kann alle Programme mit Hessenlizenz (Grundschule/Förderschule) anwenden und verwalten (siehe http://medien.bildung.hessen.de/liz)
- kennt die an der Schule mit Lizenz vorhandenen Programme und kann sie verwalten (Liste)
- kann über den Fach- oder Unterrichtseinsatz der vorhandenen Programme beraten oder Beratung vermitteln
- kennt wichtige Internetlinks/Kinderseiten (z. B. www.mauswiesel-hessen.de) und ihre Einsatzmöglichkeit im Unterricht

# **A 1.1.2 Schulinterne Aufgaben**

Der/Die IT-Beauftragte/r:

- weist das Kollegium in die oben aufgeführten Programme ein oder organisiert entsprechende Fortbildungen.
- hat die Federführung bei der Erstellung des schuleigenen Medienkonzeptes
- bringt in den Fortbildungsplan in Zusammenarbeit mit Schulleitung und Kollegium den Bereich Medienbildung ein
- berät mit der Schulleitung den Einsatz der vorhandenen Ressourcen
- unterstützt die Schulleitung bei Abfragen im Medienbereich

# **A 1.1.3 Weitere Kontakte**

Der/Die IT-Beauftragte/r:

- kennt den zuständigen Fachberater/Fachberaterin für Medien und steht mit diesem in Kontakt
- nimmt an den regelmäßigen Treffen der IT-Beauftragten teil
- hat das Recht und die Pflicht sich weiter in Medienbildung zu schulen
- hält den Kontakt zu den Medienzentren

# **A 1.2 Technischer Bereich**

# **A 1.2.1 Ansprechpartner für den IT-Verantwortlichen vom Schulträger.**

Der/Die IT-Beauftragte/r:

- hat einen Überblick über die an der Schule vorhandenen PCs (nur den pädagogischen Bereich), ihre Ausstattung (Konfiguration) und alle Peripheriegeräte(Checkliste), verwaltet die Ausstattungsdokumentation
- kennt die Telefonnummer, die E-Mail-Adresse und gegebenenfalls die Handynummer des Schulträgerverantwortlichen und eventuell der "Ausstattungsfirma"
- nimmt Kontakt auf mit den Verantwortlichen bei Ausfällen, die nicht vor Ort erkannt und behoben werden können

# A 1.2.2 Ansprechpartner in der Schule

Der/Die IT-Beauftragte/r:

- kann Auskunft darüber geben, welches Serverbetriebssystem installiert ist
- weiß, wo die Sicherung für Computerraum ist, die einzelnen Teile: Switches, Router, unterbrechungsfreie Stromversorgung sind und verwaltet die Schlüssel dazu
- verwahrt die Passwörter, Software, Systembeschreibungen und Handbücher
- weiß, wo welche Kabel "normalerweise" stecken und welche Kontrollleuchten brennen müssen
- kann erkennbar defekte Peripherieteile an den Clients (Kabel, Tastaturen, Mäuse) tauschen
- weiß, welche Programme auf den PCs installiert sind

# **A 1.3 Entlastung**

Der/Die IT-Beauftragte/r:

• erhält aus den Mitteln für den pädagogischen Support, wenn möglich, Entlastungsstunden oder Mehrarbeitsvergütung

# **A 3 - Empfohlene Ausstattung**<sup>31</sup>

# **A 3.1 Die Medienausstattung einer Grundschule**

Vor einigen Jahren war der Computereinsatz in Grundschulen noch in der Diskussion. Heute ist er in vielen Schulen selbstverständlich. Allerdings kann der Einsatz der "Neuen Medien" nur erfolgreich sein, wenn er auf einem gutem Medienkonzept beruht. In diesem Medienkonzept müssen die Hardwareausstattung und das Pädagogische Konzept aufeinander abgestimmt sein.

Alle pädagogischen Konzepte stellen fest, dass der Computer:

- zum Üben.
- zum Fördern,
- zum Forschen.
- zum Gestalten und
- zum Kommunizieren

seinen Einsatz in der Grundschule findet. Zum Üben und Fördern eignen sich besonders die Programme Lernwerkstatt, Budenberg (beide Hessenlizenz) und GUT (kostenlose Schullizenz). Alle drei Programme sind netzwerkfähig und speichern die Nutzer, deren Leistungen und Ergebnisse zentral auf einem Server. Dazu müssen die PCs an einen zentralen Schulserver angeschlossen sein. Der Bereich Forschen und der Bereich Kommunizieren verlangt den Interneteinsatz (siehe das Maus-WiseL Konzept, http://www.mauswieselhessen.de oder lo-net2, http://www.lo-net2.de), also müssen alle Computer einen Internetzugang haben. Auch braucht die Internetdatenbank Antolin (Hessenlizenz) zur Leseförderung unbedingt einen Internetzugang.

Viele Klassen kommunizieren mit anderen per E-Mail, auch dazu brauchen die Schüler-PCs im Klassenraum Internetzugang. Wenn eine Schule an einem E-Twinning-Projekt teilnimmt, ist ein schneller Internetzugang für die Klassen-PCs unabdingbar. Um Gestalten zu können, brauchen die Schüler Gestaltungssoftware. Es ist zu überprüfen, ob dazu die Open Office Programme genügen. (Siehe dazu auch digitale Schultasche). Der didaktische Ort des Computereinsatzes ist die Wochenplan-, die Werkstatt-, die Projekt- und die freie Projektarbeit im Sinne der freien Lernorte (http://www.freie-lernorte.de) Dies verlangt, dass jede Klasse direkten Zugriff hat auf mindestens 2 besser 4 Multimedia-Computer der jetzigen Generation mit Windows xp als Betriebssystem, 1 GB Arbeitsspeicher, 40 GB Festplatte, DVD Laufwerk, USB 2 Zugang(digitale Schultasche) und Soundkarte mit zwei Kopfhörern (für bestimmte Projekte auch Headsets). Diese müssen vernetzt sein und Internetzugang haben. Um bei größeren Projekten eine größere Anzahl von Computern zur Verfügung zu haben, um Schüler und Lehrer in die Programme und die Computerarbeit einführen zu können, braucht die Schule einen Computerraum mit 14 PCs. (für je 2 Schüler einen) Ein Netzwerkdrucker, möglichst ein Farblaser, für alle Klassen zugänglich, ist unabdingbar, ebenso ein Scanner. Um die erstellten Präsentationen zu zeigen, in neue Programme und aktuelle Aufgaben einzuführen, braucht die Schule einen Beamer und ein Notebook. Letzteres wird auch gebraucht, um bei den Bundesjugendspielen die Auswertung mit dem Computer (wie vom Kultusministerium gefordert) vornehmen zu können. Ein Notebookwagen kann eine sinnvolle Ergänzung sein, wenn eine stabile Vernetzung und der Internetzugang sichergestellt sind. Für die weiteren Gestaltungsaufgaben sind eine sinnvolle Ergänzung: Digitalkamera, digitale Videokamera, Lautsprecher, Smartboard. Viele Schulen haben inzwischen eine Schülerbücherei. Um die Ausleihe, aber auch die Recherche ohne großen

 $31$  Siehe Böhl, W. (2009).

Aufwand bewerkstelligen zu können, ist ein Multimediacomputer notwendig mit Handscanner. Dieser muss Internetanschluss (notwendig für die Inventarisierung) haben, auf den Netzwerkdrucker zugreifen können oder einen eigenen Drucker haben für Listenerstellung, den Etiketten- und Ausweis- und Mahnungsdruck. Damit die Lehrerinnen und Lehrer Ihren Unterricht vorbereiten, die vorhandene Schulsoftware kennenlernen und warten können, ist es notwendig, dass im Lehrerzimmer ein Computer aufgestellt ist, der an das Schülernetz angeschlossen ist. Werden die Schülerbücherei und die Schulbücher sowie die Lernmaterialien mit *Littera* verwaltet, kann über den Lehrerzimmercomputer der vorhandene Bestand eingesehen werden.

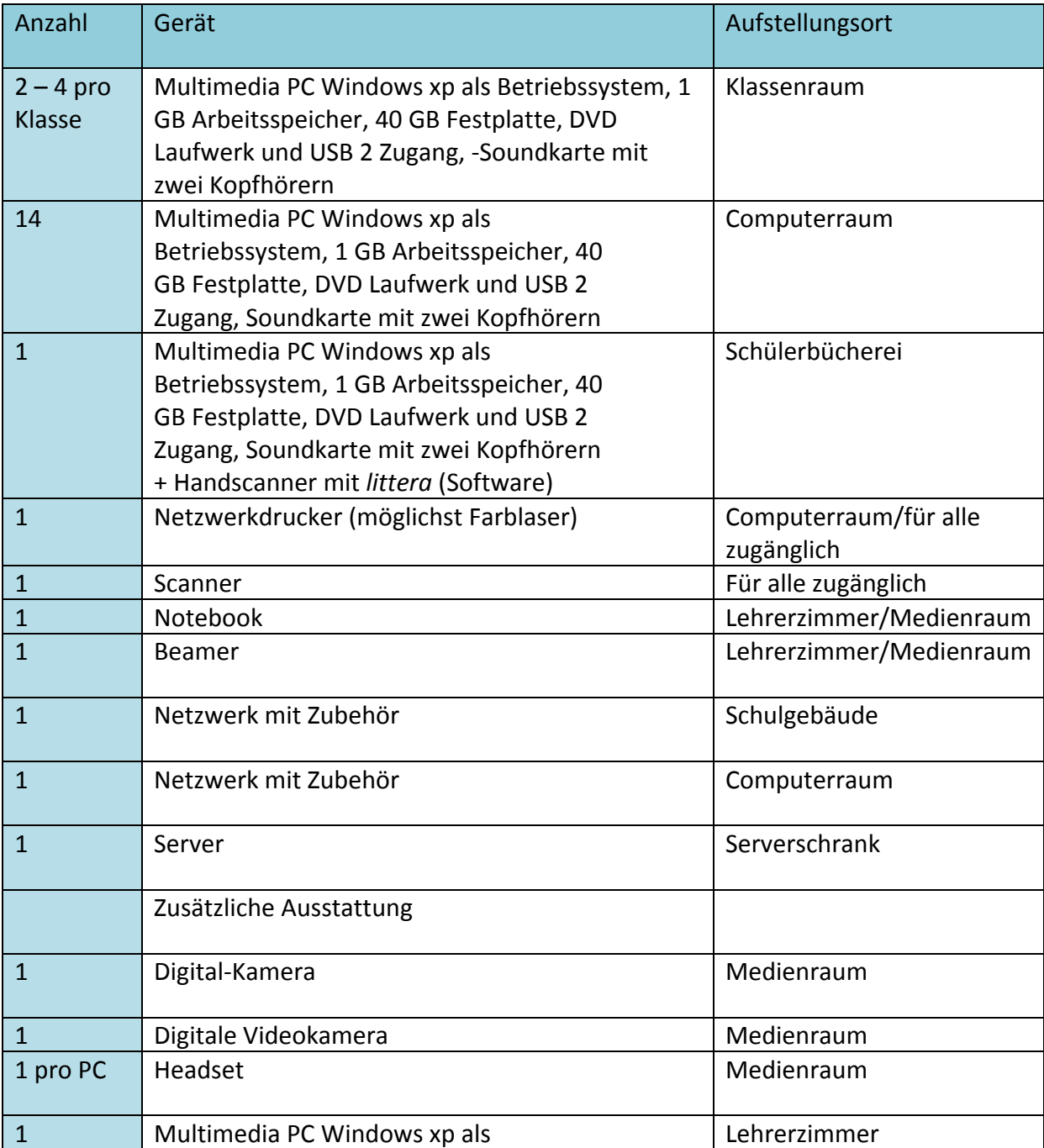

# **A 3.2 Empfohlene Grundausstattung in der Übersicht**<sup>32</sup>

<sup>&</sup>lt;u> 1989 - Johann Stein, fransk politiker (d. 1989)</u>  $32$  Vgl. Mink, J. und Weber, W. (2009).

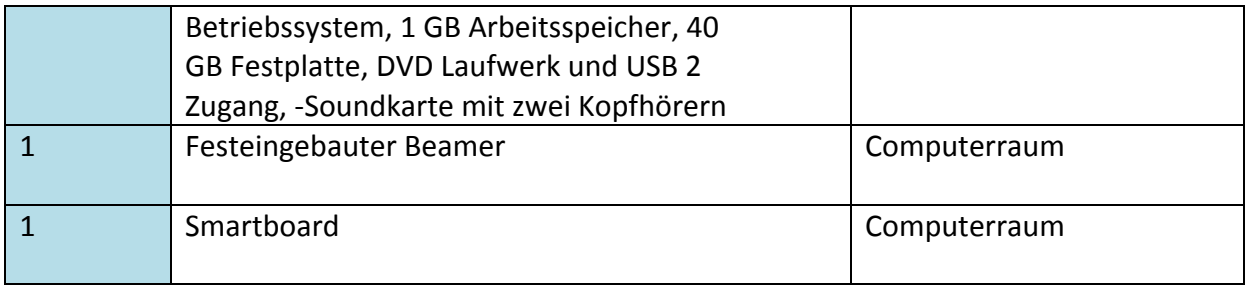

Tab. 3: Empfohlene Grundausstattung

# **A 4 - Vorhandene Ausstattung**<sup>33</sup>

| Anzahl          | Gerät                                                                                                    | Aufstellungsort                    |
|-----------------|----------------------------------------------------------------------------------------------------|------------------------------------|
| 2 pro<br>Klasse | Multimedia PC Windows 2000 als Betriebssystem,<br>1 GB Arbeitsspeicher, 4 GB Festplatte                                                                                                    | Klassenraum                        |
|                 | Momentan sind davon nur 6 PCs lauffähig!                                                                                                    |                                    |
| 25              | Multimedia PC Windows XP als<br>Betriebssystem, 1 GB Arbeitsspeicher, 20<br>GB Festplatte, CD Laufwerk und USB 2                                                                                                    | PC-Pool 1                          |
|                 | Zugang, -Soundkarte                                                                                                    |                                    |
| 8               | Dieser Raum wurde im Rahmen des Projektes<br>"Deutsch und PC" von der Hertie-Stiftung<br>bereitgestellt und eingerichtet.<br>Multimedia PC Windows 2000 als Betriebssystem,<br>1 GB Arbeitsspeicher, 20 GB Festplatte, CD<br>Laufwerk und USB 2 Zugang, -Soundkarte | PC-Pool 2                          |
| $\mathbf{1}$    | Multimedia PC Windows 2000 als Betriebssystem,<br>1 GB Arbeitsspeicher, 4 GB Festplatte                                                                                                    | Schülerbücherei                    |
| $\mathbf{1}$    | Netzwerkdrucker (Laser /schwarz)                                                                                                    | PC-Pool 1 / für alle<br>zugänglich |
| $\mathbf{1}$    | Scanner                                                                                                    | PC-Pool 1 / für alle<br>zugänglich |
| $\mathbf{1}$    | Multimedia-Koffer<br>(Notebook,<br>Soundsystem,<br>Beamer, Windows xp als Betriebssystem, 1 GB<br>Arbeitsspeicher, 80 GB Festplatte, DVD Laufwerk<br>und USB 2 Zugang Fernsteuerung                                                                                 | Verwaltung                         |
| $\mathbf{1}$    | Netzwerk mit Zubehör                                                                                                    | Schulgebäude                       |
| $\mathbf{1}$    | Netzwerk mit Zubehör                                                                                                    | Serverrraum                        |
| $\mathbf{1}$    | Server                                                                                                    | Serverschrank                      |
|                 | Zusätzliche Ausstattung                                                                                                    |                                    |

<sup>&</sup>lt;sup>33</sup> Stand Februar 2011.

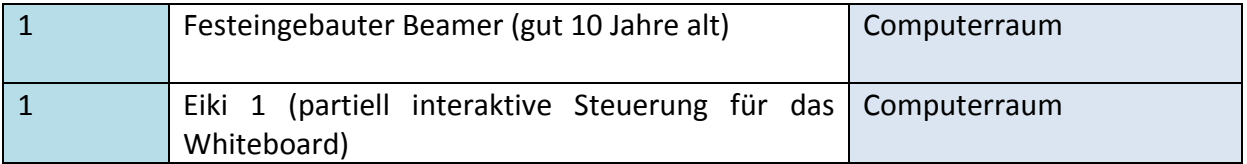

Tab. 4: Vorhandene Ausstattung (Stand Februar 2011)

# **A 5 – Medienbildungskompetenz für Lehrkräfte**<sup>34</sup>

Amt für Lehrerbildung Frankfurt/Main 6. August 2010

<u> 1989 - Johann Stein, fransk politiker (d. 1989)</u>

#### **Inhaltlicher Vorschlag für ein phasenübergreifendes, landesweites Konzept "Medienbildungskompetenz für Lehrkräfte" Mediennutzung**

- Die Lehrkräfte können unterrichtsrelevante, digital gestützte Medien und entsprechende Einund Ausgabegeräte sachgerecht bedienen.
- Die Lehrkräfte verfügen über die notwendigen begrifflichen Kenntnisse, um bei technischen Problemen eigenständig den jeweiligen Support zu benachrichtigen.
- Die Lehrkräfte erstellen mit Officesoftware Arbeitsblätter, Präsentationen und Kalkulationen und können diese Kenntnisse und Fähigkeiten auf vergleichbare Programme übertragen.
- Sie können sich weitere Anwenderprogramme insbesondere für die Nutzung in ihren Fächern erschließen.
- Die Lehrkräfte sind in der Lage, für ihr persönliches Wissensmanagement (Vorbereitung des Unterrichts, Organisation des Schulalltags usw.) in unterschiedlichen Informationssystemen zu recherchieren und diese Informationen adäquat zusammenzustellen, aufzubereiten und auszuwerten.
- Die Lehrkräfte nutzen Informations- und Kommunikationssysteme zur Kommunikation und Kooperation mit Kollegen, weiteren Personen und Einrichtungen (E-Mails, Foren etc.).
- Die Lehrkräfte arbeiten mit der in der Schule vorhandenen IT-Infrastruktur, pädagogischen Oberflächen und Lernplattformen.

Die Lehrkräfte beachten bei der Mediennutzung in Schule und Unterricht rechtliche Aspekte. **Didaktik und Methodik des Medieneinsatzes**

• Die Lehrkräfte verfügen über Kenntnisse der Mediendidaktik im Sinne einer neuen Lehr- und Lernkultur sowie die Fähigkeit zu deren Umsetzung.

 $34$  Hier geht es um einen inhaltlichen Vorschlag in Hinblick auf Ausprägung der Medienkompetenz von Lehrkräften, herausgegeben durch das AfL Hessen. Quelle: http://mefobian.wordpress.com, Zugriff am 23.10.2010.

- Die Lehrkräfte reflektieren den didaktischen Mehrwert, die didaktische Funktion des Medieneinsatzes und stimmen den Medieneinsatz auf die Unterrichtsmethoden und -inhalte ab.
- Die Lehrkräfte sind in der Lage, durch den Einsatz von neuen Medien eigenverantwortliches, selbstgesteuertes, kooperatives und kreatives Lernen nachhaltig zu unterstützen.
- Die Lehrkräfte verfügen über Kenntnisse zur Wirksamkeit multimedialer Angebote in entwicklungsfördernden Lehr- und Lernprozessen.
- Die Lehrkräfte besitzen die Fähigkeit, Medien in Bildungsprozessen so einzusetzen, dass dadurch verbesserte Möglichkeiten der Veranschaulichung und der Verständnisförderung erschlossen werden.
- Die Lehrkräfte setzen Medien unter Berücksichtigung von Genderaspekten zur Individualisierung und Differenzierung des Unterrichts ein.
- Die Lehrkräfte gestalten Unterrichtsszenarien, um Medien nach ästhetischen und gestaltpsychologischen Prinzipien funktional einsetzen zu können.

#### **Medientheorie & Mediengesellschaft**

- Die Lehrkräfte verfügen über grundlegende Kenntnisse im Bereich der Medientheorie, der Mediengeschichte und vor allem der Medienpädagogik.
- Die Lehrkräfte nehmen aktuelle Entwicklungen der Mediengesellschaft wahr und beziehen sie auf ihren Unterricht.
- Die Lehrkräfte besitzen Kenntnisse zentraler Studien zu Mediennutzung und -wirkung, kennen Gefahren der Mediennutzung und setzen sich für den Kinder- und Jugendmedienschutz im Unterricht und in der Schule ein.
- Die Lehrkräfte setzen sich mit der Mediensozialisation der Schülerinnen und Schüler auseinander und geben Hilfestellung und Orientierung.
- Die Lehrkräfte können die Bedeutung des Zugangs zu Informations- und Kommunikationssystemen für Wirtschaft, Industrie und Gesellschaft einschätzen und befähigen die Schülerinnen und Schüler sich kompetent an der Mediengesellschaft zu beteiligen.
- Die Lehrkräfte reflektieren über Kinder- und Jugendmedienschutz und setzen sich für eine medienethische Orientierung von Kindern und Jugendlichen ein.

#### **Medien & Schulentwicklung**

- Die Lehrkräfte besitzen die Kompetenz, an der Gestaltung und Weiterentwicklung eines schulischen Medienbildungs- und nutzungskonzeptes mitzuarbeiten und berücksichtigen dabei neue Medienentwicklungen..
- Die Lehrkräfte können sich an der Entwicklung von fachspezifischen und fächerverbindenden Medienbildungsstandards beteiligen.
- Die Lehrkräfte besitzen die Kenntnisse und Fähigkeiten sich an der Entwicklung, Ausgestaltung, sowie der Umsetzung eines schulspezifischen Methoden- und Mediencurriculums zu beteiligen.
- Die Lehrkräfte initiieren und realisieren Medienprojekte in der Schule und nutzen Möglichkeiten zur Kommunikation und Information über diese Projekte sowie neuer Medienentwicklungen.
- Die Lehrkräfte beteiligen sich an der Entwicklung schulinterner Organisationsstrukturen, um die Integration von Medien in den Schul- und Unterrichtsprozess zu gewährleisten.

# **A 6 – Bildungs-und Erziehungsplan (0-10)**<sup>35</sup>

# **Sich durch Medien, Informations- und Kommunikationsmittel (IuK) bilden (Medien als primär informelle Orientierungs-, Wissens- und Kompetenzquellen)**

- Medienerlebnisse emotional und verbal verarbeiten und reflektieren sowie Medieninhalte mit anderen diskutieren
- Mit Medien bewusst und kontrolliert umgehen, deren Verwendungs- und Funktionsweisen erfahren und Alternativen zur Mediennutzung kennen lernen (z.B. Mediennutzung zeitlich limitieren, in viele Freizeitaktivitäten einbetten)
- Verständnis der Medien erweitern (z.B. Wissen über Medienformate und -genres)
- Medienbotschaften und -tätigkeiten durchschauen und kritisch reflektieren (z.B. Trennen von Realität, Fiktion und Virtualität, Erkennen von Absichten der Werbung, Reflektieren der Bedeutung von Rollenklischees)

#### Sich über Medien bzw. IuK bilden (Medien als eigenständiger Bildungsinhalt)

- Medientechnik verstehen (Wissen, wie bewegte Bilder entstehen, wie Fernsehbilder zustande kommen und verbreitet werden, wie Radio gemacht wird)
- Mediensysteme kennen (öffentlich-rechtlichen und kommerziellen Rundfunk unterscheiden)
- Medienverbünde und Verzahnung von Medien und Merchandising kritisch reflektieren und durchschauen (Konsumzwang erkennen und bewerten, wenn Kinderbücher oder Fernsehserien in Videofilmen und Computerspielen sowie Medienmarken und ihre Figuren als Spielzeug oder T-Shirts vermarktet werden)
- Medienbetriebe kennen lernen (Kino, lokale Radiostation, Fernsehsender)

# Sich mit Medien bzw. luK bilden (Medien als Mittel der Bildung und der kulturellen Mitgestaltung, **als gezielt eingesetzte Lernwerkzeuge)**

<sup>&</sup>lt;sup>35</sup> Siehe hierzu Bildung von Anfang an, BEP S.69ff.

- Medienbezogene Fähigkeiten erwerben (z.B. Computerfunktionen nutzen können)
- Wissen gezielt medienbasiert erweitern und Medien zum selbst gesteuerten Lernen verwenden (z.B. Lernen mit Computer-Software, Internet als Rechercheinstrument nutzen)
- Medien als Gestaltungs- und Ausdrucksmittel (z.B. Arbeiten mit Kreativ- und Textprogrammen) sowie als Kommunikations- und Interaktionsmittel nutzen (z.B. Interviews durchführen, sich mit anderen über das Internet austauschen)
- Medien aktiv produzieren (z.B. Bilder-, Fotogeschichten, Hörspiele, einfache Videofilme), bei elektronischen Medienproduktionen Produktionsschritte übernehmen und Produktionsprozesse zunehmend mitgestalten (z.B. Bildbearbeitung am Computer)